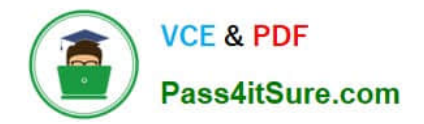

**70-457Q&As**

Transition Your MCTS on SQL Server 2008 to MCSA: SQL Server 2012, Part 1

# **Pass Microsoft 70-457 Exam with 100% Guarantee**

Free Download Real Questions & Answers **PDF** and **VCE** file from:

**https://www.pass4itsure.com/70-457.html**

## 100% Passing Guarantee 100% Money Back Assurance

Following Questions and Answers are all new published by Microsoft Official Exam Center

**Colonization** Download After Purchase

- **@ 100% Money Back Guarantee**
- **63 365 Days Free Update**
- 800,000+ Satisfied Customers

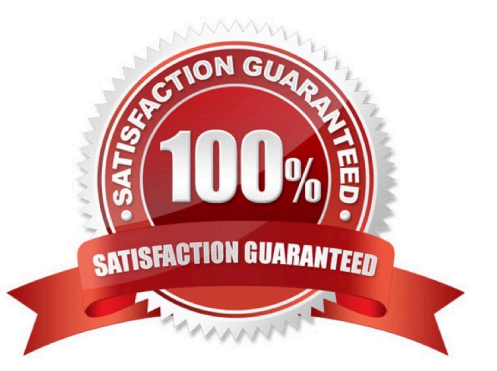

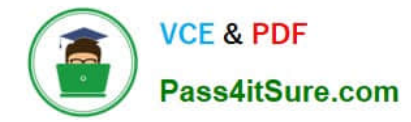

### **QUESTION 1**

You have a database that contains the tables shown in the exhibit. (Click the Exhibit button).

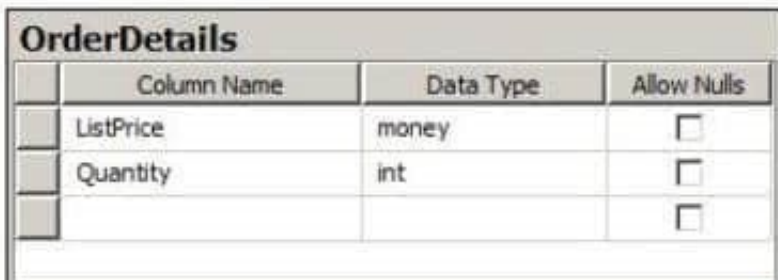

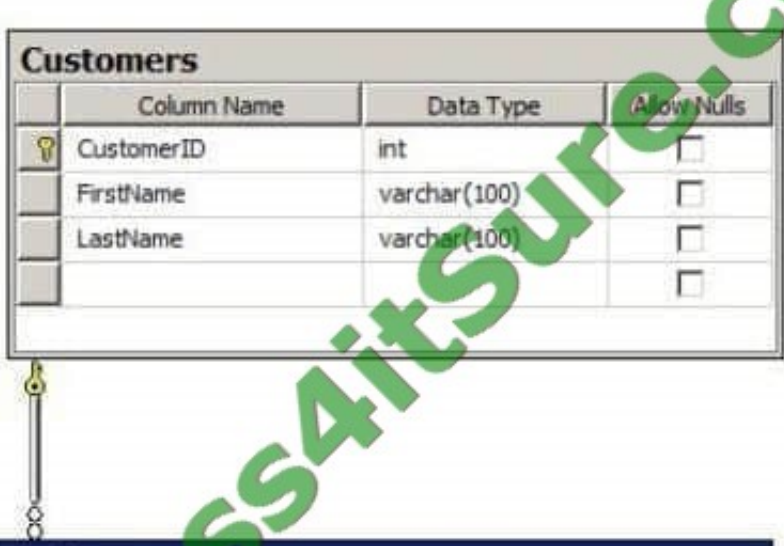

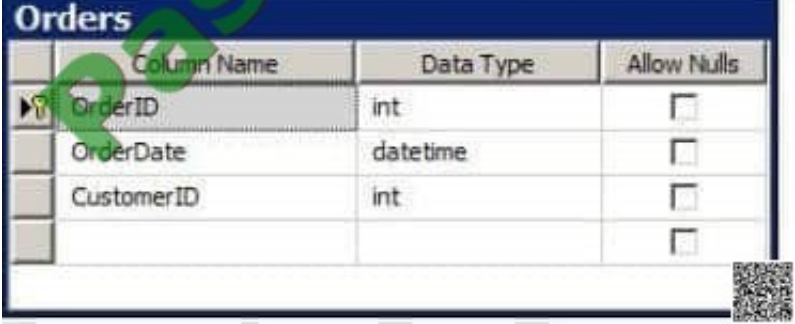

You need to create a query for a report. The query must meet the following requirements:

\*NOT use object delimiters.

\*Return the most recent orders first.

\*Use the first initial of the table as an alias.

\*Return the most recent order date for each customer.

\*Retrieve the last name of the person who placed the order. \*Return the order date in a column named

MostRecentOrderDate that appears as the last column in the report.

The solution must support the ANSI SQL-99 standard.

Which code segment should you use?

To answer, type the correct code in the answer area.

A. SELECT c.CustomerID -- optional

B. LastName, max(o.OrderDate) \\'MostRecentOrderDate\\' FROM Customer c LEFT OUTER JOIN Orders o ON o.CustomerID = c.CustomerID GROUP BY

C. CustomerID, c.LastName ORDER BY 3 DESC

D. select C.Lastname, P.MostRecentOrderDate from customers AS C inner join ( select customID, MostRecentOrderDate=max(orderDate) from orders group by customID ) P on C.customerID=P.CustomerID order by P.MostRecentOrderDate desc

E. SELECT C.LastName, O.OrderDate AS MostRecentOrderDate FROM Customers AS C INNER JOIN Orders AS O ON C.CustomerID = O.CustomerID ORDER BY O.OrderDate DESC

Correct Answer: A

#### **QUESTION 2**

You administer a Microsoft SQL Server 2012 database named ContosoDb. Tables are defined as shown in the exhibit. (Click the Exhibit button.)

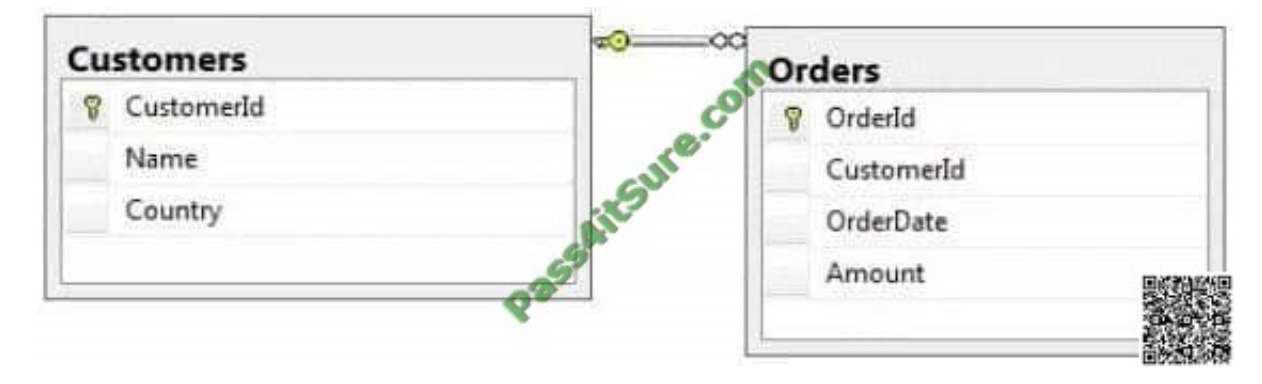

You need to display rows from the Orders table for the Customers row having the CustomerId value set to 1 in the following XML format.

**VCE & PDF** Pass4itSure.com

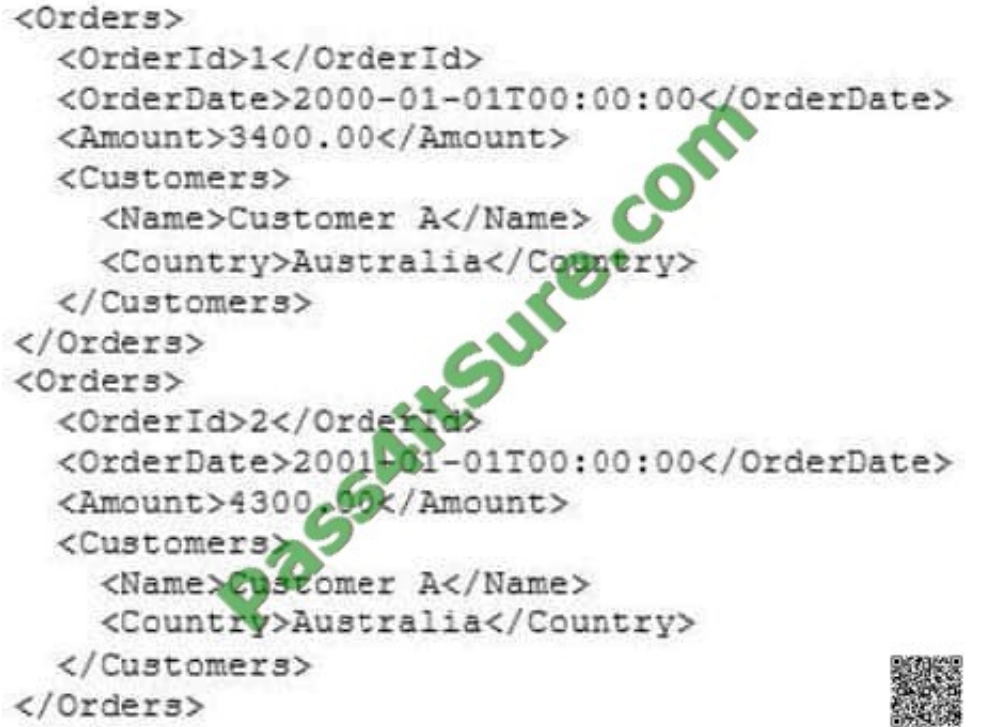

Which Transact-SQL query should you use?

A. SELECT OrderId, OrderDate, Amount, Name, Country FROM Orders INNER JOIN Customers ON Orders.CustomerId = Customers.CustomerId WHERE Customers.CustomerId = 1 FOR XML RAW

B. SELECT OrderId, OrderDate, Amount, Name, Country FROM Orders INNER JOIN Customers ON Orders.CustomerId = Customers.CustomerId WHERE Customers.CustomerId = 1 FOR XML RAW, ELEMENTS

C. SELECT OrderId, OrderDate, Amount, Name, Country FROM Orders INNER JOIN Customers ON Orders.CustomerId = Customers.CustomerId WHERE Customers.CustomerId = 1 FOR XML AUTO

D. SELECT OrderId, OrderDate, Amount, Name, Country FROM Orders INNER JOIN Customers ON Orders.CustomerXd - Customers.CustomerId WHERE Customers.CustomerId= 1 FOR XML AUTO, ELEMENTS

E. SELECT Name, Country, OrderId, OrderDate, Amount FROM Orders INNER JOIN Customers ON Orders.CustomerId= Customers.CustomerId WHERE Customers.CustomerId- 1 FOR XML AUTO

F. SELECT Name, Country, Orderld, OrderDate, Amount FROM Orders INNER JOIN Customers ON Orders.CustomerId= Customers.CustomerId WHERE Customers.CustomerId= 1 FOR XML AUTO, ELEMENTS

G. SELECT Name AS \\'@Name\\', Country AS \\'@Country\\', OrderId, OrderDate, Amount FROM Orders INNER JOIN Customers ON Orders.CustomerId= Customers.CustomerId WHERE Customers.CustomerId= 1 FOR XML PATH (\\'Customers\\')

H. SELECT Name AS \\'Customers/Name\\', Country AS \\'Customers/Country\\', OrderId, OrderDate, Amount FROM Orders INNER JOIN Customers ON Orders.CustomerId= Customers.CustomerId WHERE Customers.CustomerId= 1 FOR XML PATH (\\'Customers\\')

Correct Answer: D

### **QUESTION 3**

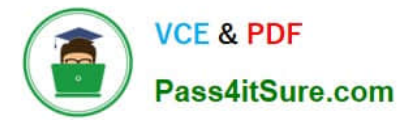

You administer a Microsoft SQL Server 2012 database named ContosoDb. The database contains a table named Suppliers and a column named IsActive in the Purchases schema.

You create a new user named ContosoUser in ContosoDb. ContosoUser has no permissions to the Suppliers table.

You need to ensure that ContosoUser can delete rows that are not active from Suppliers. You also need to grant ContosoUser only the minimum required permissions.

Which Transact-SQL statement should you use?

A. GRANT DELETE ON Purchases.Suppliers TO ContosoUser

B. CREATE PROCEDURE Purchases.PurgeInactiveSuppliers WITH EXECUTE AS USER = \\'dbo\\' AS DELETE FROM Purchases.Suppliers WHERE IsActive = 0 GO GRANT EXECUTE ON Purchases.PurgelnactiveSuppliers TO ContosoUser

C. GRANT SELECT ON Purchases.Suppliers TO ContosoUser

D. CREATE PROCEDURE Purchases.PurgeInactiveSuppliers AS DELETE FROM Purchases.Suppliers WHERE IsActive = 0 GO GRANT EXECUTE ON Purchases.PurgeInactiveSuppliers TO ContosoUser

Correct Answer: B

Reference: http://msdn.microsoft.com/en-us/library/ms188354.aspx Reference: http://msdn.microsoft.com/ enus/library/ms187926.aspx

### **QUESTION 4**

You administer a Microsoft SQL Server 2012 database named ContosoDb. Tables are defined as shown in the exhibit. (Click the Exhibit button.)

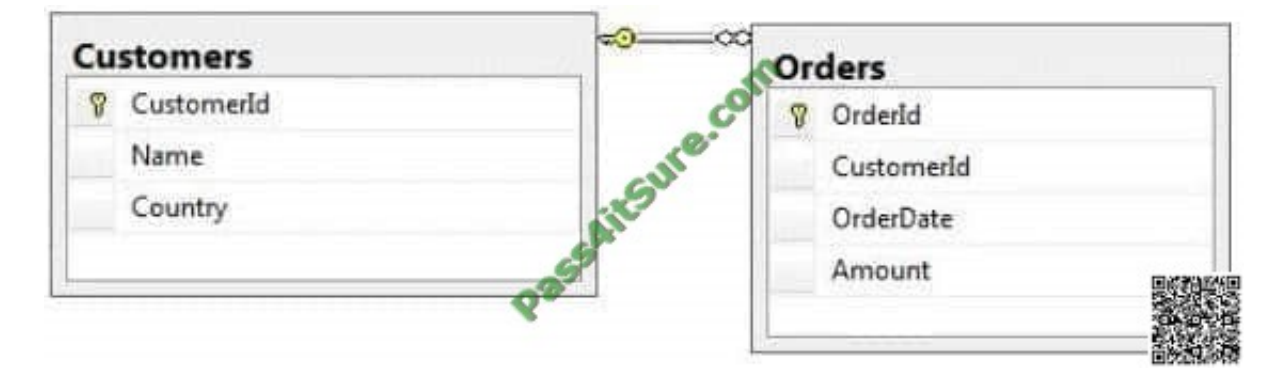

You need to display rows from the Orders table for the Customers row having the CustomerId value set to 1 in the following XML format.

Which Transact-SQL query should you use?

A. SELECT OrderId, OrderDate, Amount, Name, Country FROM Orders INNER JOIN Customers ON Orders.CustomerId = Customers.CustomerId WHERE Customers.CustomerId = 1 FOR XML RAW

B. SELECT OrderId, OrderDate, Amount, Name, Country FROM Orders INNER JOIN Customers ON

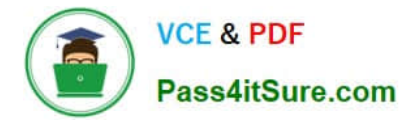

Orders.CustomerId = Customers.CustomerId WHERE Customers.CustomerId = 1 FOR XML RAW, ELEMENTS

C. SELECT OrderId, OrderDate, Amount, Name, Country FROM Orders INNER JOIN Customers ON Orders.CustomerId = Customers.CustomerId WHERE Customers.CustomerId = 1 FOR XML AUTO

D. SELECT OrderId, OrderDate, Amount, Name, Country FROM Orders INNER JOIN Customers ON Orders.CustomerId - Customers.CustomerId WHERE Customers.CustomerId= 1 FOR XML AUTO, ELEMENTS

E. SELECT Name, Country, OrderId, OrderDate, Amount FROM Orders INNER JOIN Customers ON Orders.CustomerId= Customers.CustomerId WHERE Customers.CustomerId- 1 FOR XML AUTO

F. SELECT Name, Country, Orderld, OrderDate, Amount FROM Orders INNER JOIN Customers ON Orders.CustomerId= Customers.CustomerId WHERE Customers.CustomerId= 1 FOR XML AUTO, ELEMENTS

G. SELECT Name AS \\'@Name\\', Country AS \\'@Country\\', OrderId, OrderDate, Amount FROM Orders INNER JOIN Customers ON Orders.CustomerId= Customers.CustomerId WHERE Customers.CustomerId= 1 FOR XML PATH (\\'Customers\\')

H. SELECT Name AS \\'Customers/Name\\', Country AS \\'Customers/Country\\', OrderId, OrderDate, Amount FROM Orders INNER JOIN Customers ON Orders.CustomerId= Customers.CustomerId WHERE Customers.CustomerId= 1 FOR XML PATH (\\'Customers\\')

Correct Answer: A

http://msdn.microsoft.com/en-us/library/bb510464.aspx

### **QUESTION 5**

You use a Microsoft SQL Server 2012 database.

You need to create an indexed view within the database for a report that displays Customer Name and the total revenue for that customer.

Which four T-SQL statements should you use? (To answer, move the appropriate SQL statements from the list of statements to the answer area and arrange them in the correct order.)

Select and Place:

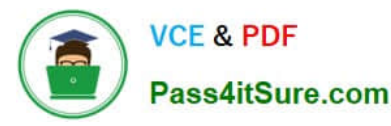

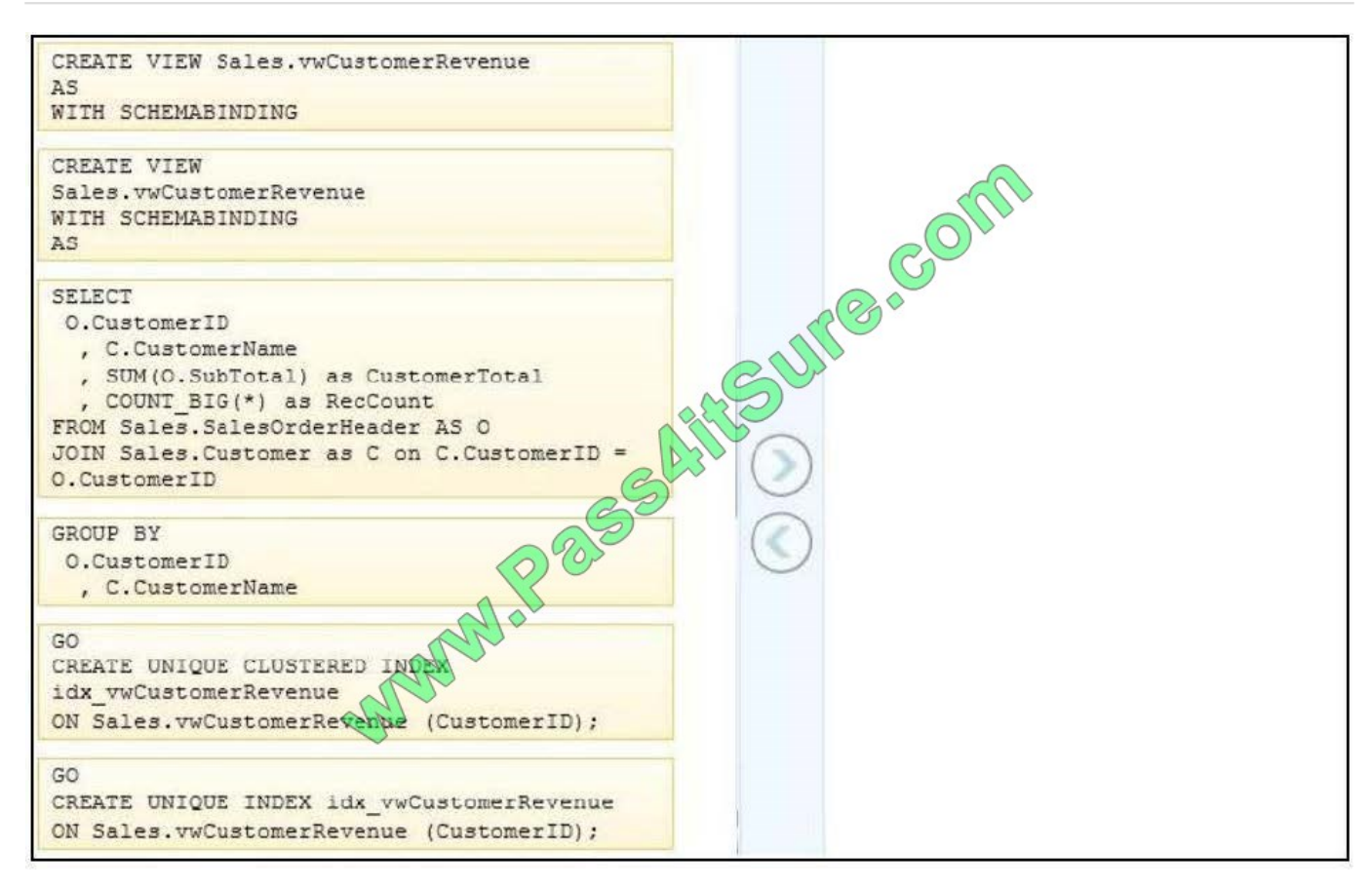

Correct Answer:

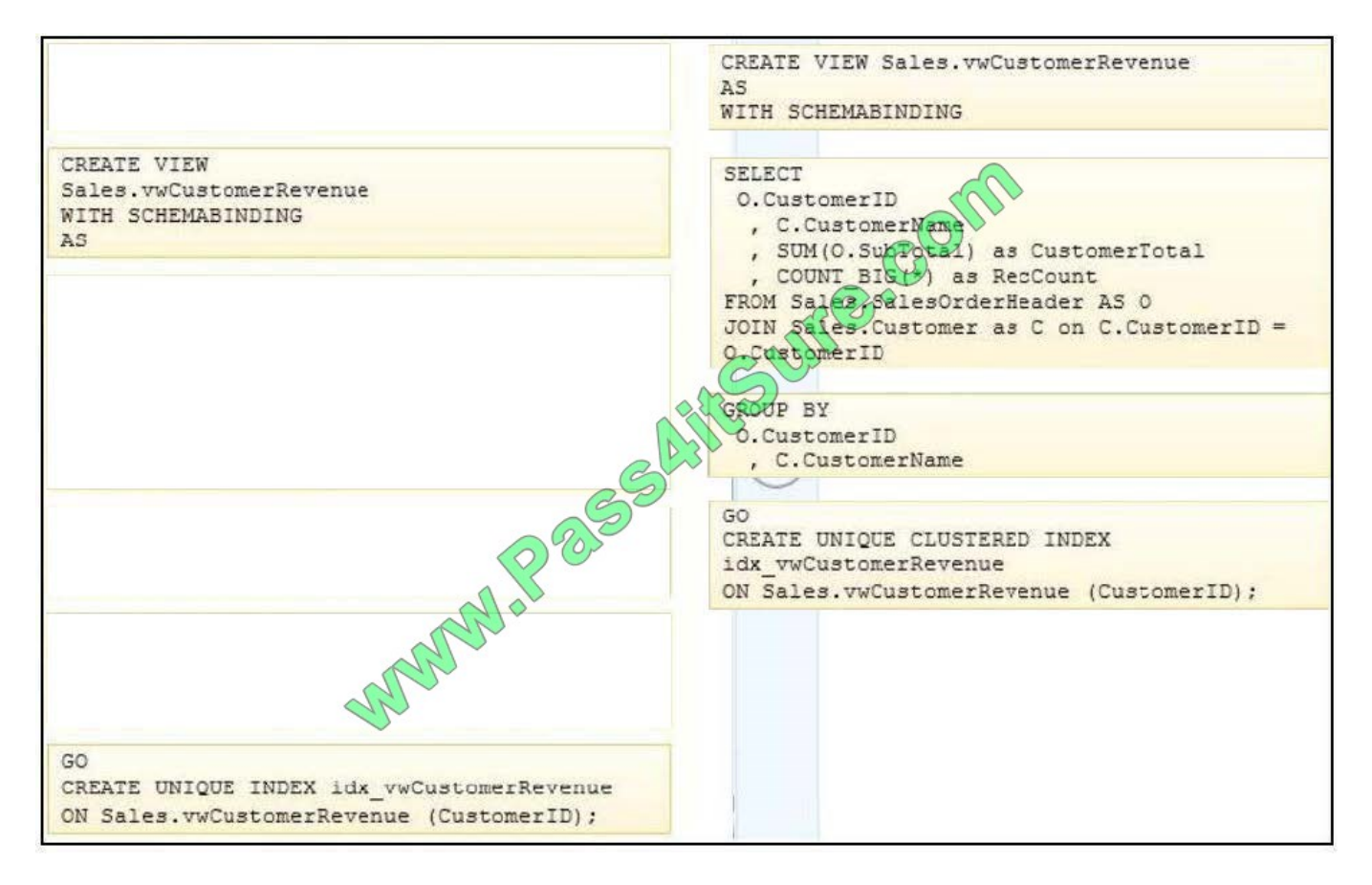

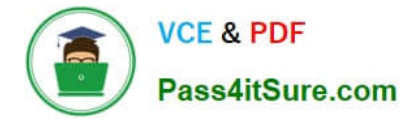

Reference: http://msdn.microsoft.com/en-us/library/ms191432.aspx

[70-457 VCE Dumps](https://www.pass4itsure.com/70-457.html) [70-457 Study Guide](https://www.pass4itsure.com/70-457.html) [70-457 Exam Questions](https://www.pass4itsure.com/70-457.html)

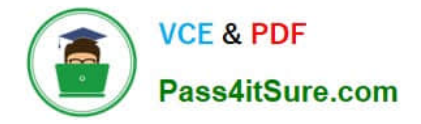

To Read the Whole Q&As, please purchase the Complete Version from Our website.

# **Try our product !**

100% Guaranteed Success 100% Money Back Guarantee 365 Days Free Update Instant Download After Purchase 24x7 Customer Support Average 99.9% Success Rate More than 800,000 Satisfied Customers Worldwide Multi-Platform capabilities - Windows, Mac, Android, iPhone, iPod, iPad, Kindle

We provide exam PDF and VCE of Cisco, Microsoft, IBM, CompTIA, Oracle and other IT Certifications. You can view Vendor list of All Certification Exams offered:

## https://www.pass4itsure.com/allproducts

## **Need Help**

Please provide as much detail as possible so we can best assist you. To update a previously submitted ticket:

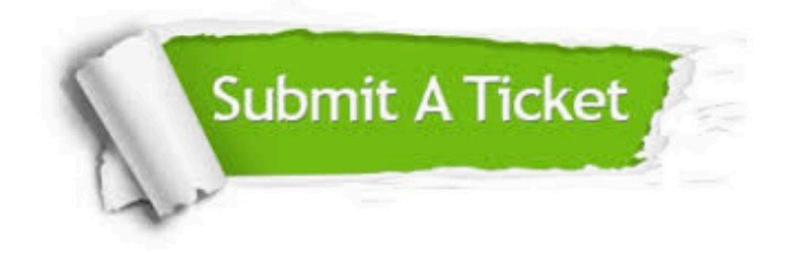

#### **One Year Free Update**

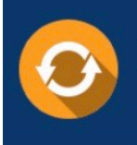

Free update is available within One fear after your purchase. After One Year, you will get 50% discounts for updating. And we are proud to .<br>poast a 24/7 efficient Customer upport system via Email

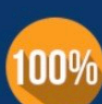

**Money Back Guarantee** 

To ensure that you are spending on quality products, we provide 100% money back guarantee for 30 days from the date of purchase

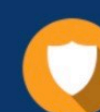

#### **Security & Privacy**

We respect customer privacy. We use McAfee's security service to provide you with utmost security for vour personal information & peace of mind.

Any charges made through this site will appear as Global Simulators Limited. All trademarks are the property of their respective owners. Copyright © pass4itsure, All Rights Reserved.